# 令和 6年度 京都大学文学部(学部科目)聴講生出願要項

## 1.出願資格

学歴は問わない。なお、聴講を希望する専修について相当の基礎的学力を有する者。 ただし、大学等に正規生として在学中の者の聴講は認めない。

## 2. 学科 (系) および専修

志願者は下記のうち志望する専修の一つを定めて出願すること(出願後の専修の変更は認めない)。

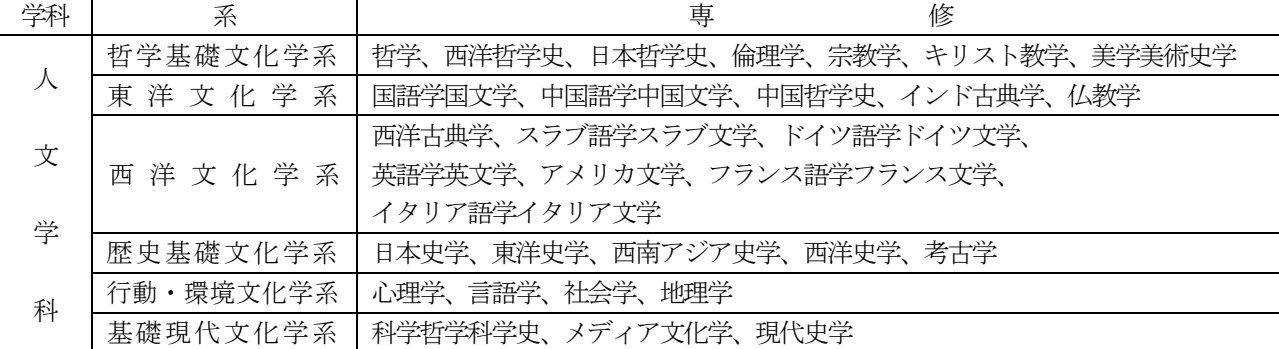

## 3.出願手続き(手続きに不備・不足のある場合は、出願を受理しない)

出願手続きは、出願期間内に「**京都大学WEB 出願システムでの出願登録」、「入学検定料の納入(新規志願者** のみ)」、「出願書類の原本提出(継続希望者のみ)」を行うことにより完了する。 新規志願者、継続希望者で必要書類や手続き方法が異なるため、内容をよく確認のうえで出願すること。

#### í. 京都大学 WEB 出願システム

<https://kjs.gakusei.kyoto-u.ac.jp/01gakubu-choukou2024>

(1)出願期間

### 令和6 年2 月6 日(火)から2 月13 日(火)午後4 時まで

(2)出願登録及び必要書類

①新規志願者 出願期間内にWEB 出願システムにて出願登録すること(同システム上での後記必要書 類データのアップロードを含む。出願時の原本提出は不要)。

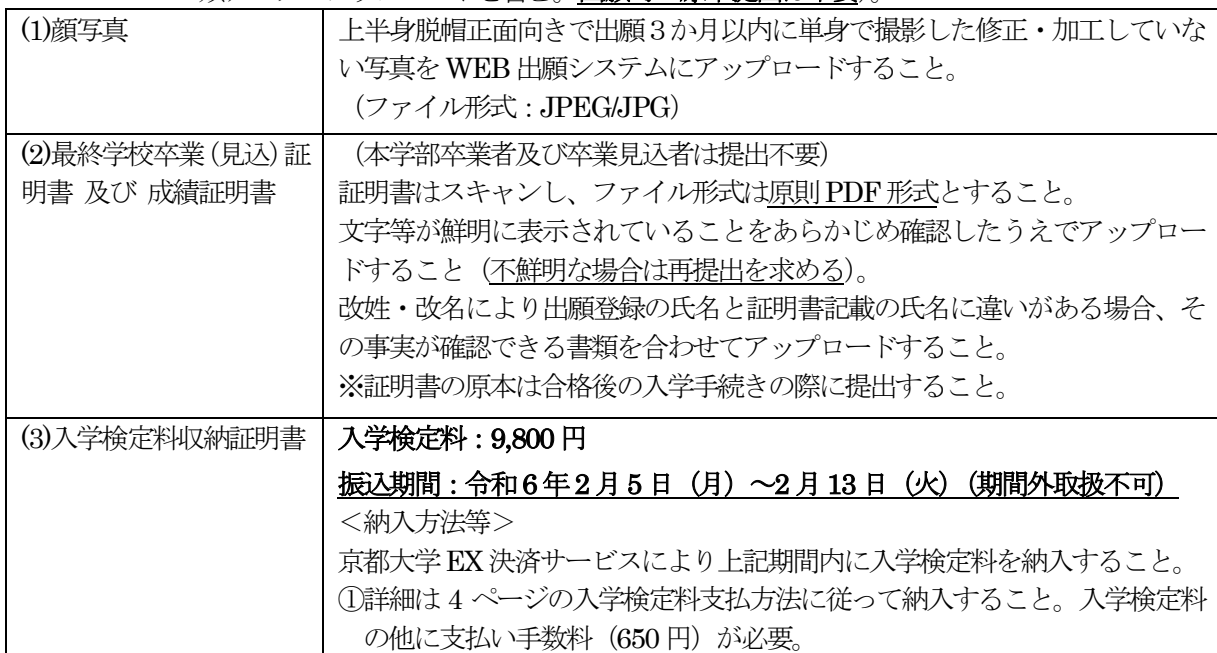

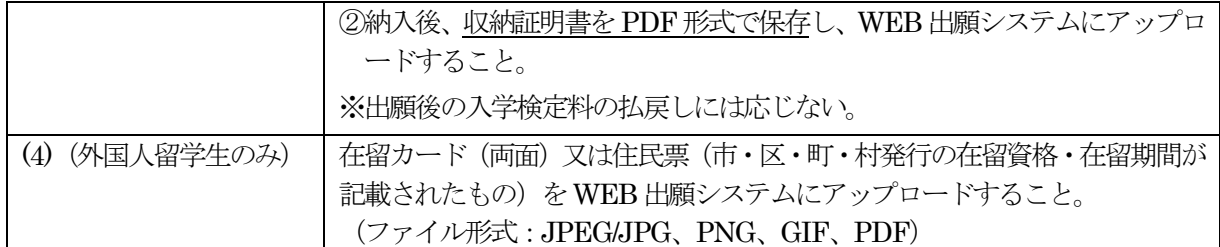

2継続希望者 1) 出願期間内に WEB 出願システムにて出願登録すること (同システム上での継続願等 のデータのアップロードを含む。

※継続願は以下のURL から所定の様式をダウンロードして使用すること。

<https://www.bun.kyoto-u.ac.jp/wp-content/uploads/R6gakubu-choukou-keizoku.pdf>

2) 継続願の原本と合否通知等送付用封筒を出願期間内に文学部教務掛へ郵送または持参 して提出すること。 提出先:〒606-8501 京都市左京区吉田本町 京都大学文学部教務掛 ※郵送で提出する場合は、封筒の表に「学部聴講生継続願在中」と朱書きして、

必ず書留郵便とすること。2月13日 (火) 午後4時必着。

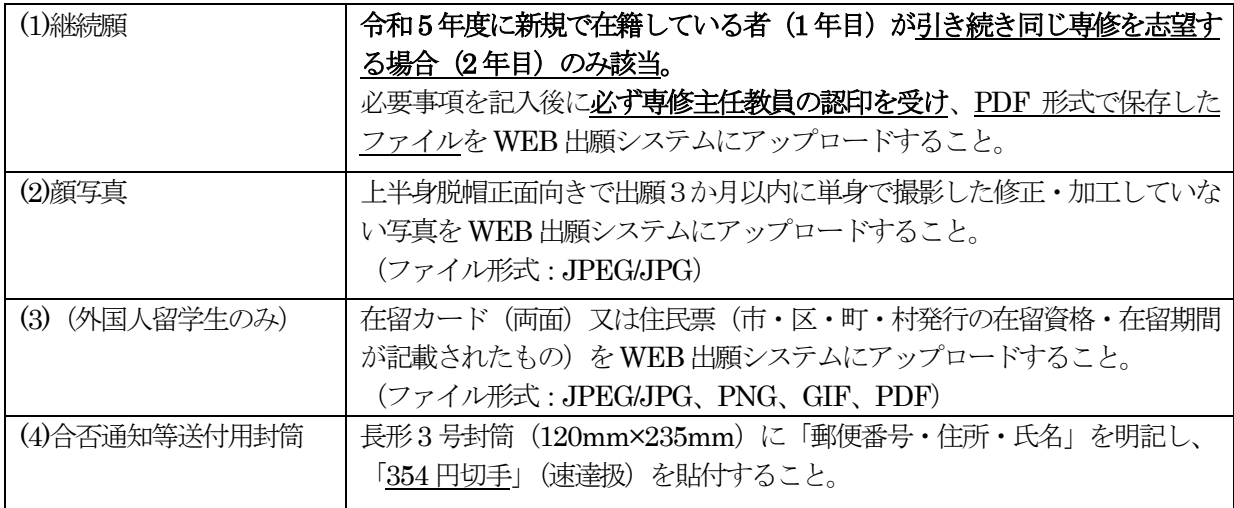

# 4. 考査(継続の場合は考査を行わない)

- (1) 期 日 令和6 年2 月29 日(木)午前9 時から。
- (2) 場 所 京都大学文学部
- (3) 受 験 票 令和6年2月19日 (月) 以降に WEB 出願システムからダウンロードし、 各自印刷したうえで考査当日に持参すること。 (当日の集合場所や注意事項についても併せて同システム上に掲示するので、 印刷のうえで内容をよく確認し、考査当日も持参すること)
- (4) 考査方 法 専修別学力試問(口答又は筆答試問)、専修によっては面接も実施する。 (考査内容に関する問い合わせは受け付けない)
- (5) 合格者発表 令和6 年3 月11 日(月)午前10 時頃にWEB 出願システムの合格発表ページにて行い、 その後、出願者に郵送で通知する。 (電話、メール等による問い合わせは受け付けない)

## 5.入学料

28,200 円 <継続の場合は不要>

## 6.授業料

1 単位につき14,800 円とし、1 か年分を令和6 年4 月に納付すること。(後期開講授業のみ受講する場合も、 令和6 年4 月に授業料を納付する必要がある。) なお、入学料・授業料は入学時に改定されることがある。

## 7.在学期間

1 か年とする。ただし、事情によっては選考の上、1 年にかぎり継続を許可することがある。

#### 8.聴講科目および単位数

入学および継続を許可された者は聴講しようとする科目及び単位数を届出なければならない。 ただし、年間合計20 単位をこえることはできない。

なお、令和6 年度の開講科目及びシラバスについては、出願前(2 月初旬以降)に文学研究科・文学部ホーム ページで確認すること。また、授業は原則対面で実施するが、やむを得ずオンライン等で実施される場合があ  $\mathcal{Z}_{\infty}$ 

### 9. 個人情報の取扱い

WEB 出願システムに登録された個人情報(成績判定に関する情報を含む)は、1入学考査、2合格発表、合 格者のみ③入学手続業務、入学者のみ④教務関係(学籍、修学指導等)、⑤学生支援関係(健康管理等)、⑥授 業料徴収に関する業務を行うために利用し、「京都大学における個人情報の保護に関する規程」の定めるとこ ろにより取扱う。

## ◎ 注意事項

- (1) 令和 6 年 4 月 1 日以降において、在職者で所属長の聴講承諾書の提出のない者は入学を許可しない。な お、所属長の聴講承諾書は、入学手続きの際に提出すること。
- (2) 本要項中の「継続」とは、本年度文学部聴講生として在学する者が次年度も引き続き文学部聴講生として 在学することを指す。令和5 年度に他学部・他研究科の科目等履修生・聴講生や、文学部科目等履修生も しくは文学研究科聴講生である場合は「継続」に該当しないので注意すること。
- (3) 令和5 年4 月1 日に新規で入学した者が、令和6 年4 月1 日以降の在学期間継続に際し所属専修の変更 を希望する場合は、継続希望者ではなく新規志願者として取り扱う。変更を希望する専修の考査を受験し 合格した場合のみ、令和6 年4 月1 日以降の在学を許可するので注意すること。(変更希望専修の考査の 結果、不合格となった場合も、令和 5 年度所属専修の聴講生として令和 6 年 4 月 1 日以降に継続して在 学することは認めない。)
- (4) 外国人留学生は、聴講生の身分では聴講科目数に上限があるため在留期間の更新は難しく、更新できない 場合があるので注意すること。(在留資格申請手続きは必ず事前に各自で責任を持って確認すること。)
- (5) 障害等がある者で、受験上もしくは修学上配慮を必要とする者は、出願に先立ち、令和6 年1 月5 日(金) までに文学部教務掛へ申し出ること。
- (6) 入学後、授業に関する情報(休講・補講・教室変更等)は、パソコン・スマートフォン等から京都大学教 務情報システム(KULASIS)にログインし、各自で確認すること。(詳細は入学手続き案内に記載)

令和5 年11 月

京 都 大 学 文 学 部

〒606-8501 京都市左京区吉田本町 電話 (075) 753-2864

京都大学大学院文学研究科・文学部ホームページ https://www.bun.kyoto-u.ac.jp/admission/undergraduate\_index/

# コンビニ・クレジットカードでの入学検定料支払方法

コンビニ(セブン-イレブン・ローソン・ミニストップ・ファミリーマート・セイコーマート・デイリーヤマザキ)、クレジットカード、金融機関 ATM、ネットバンキングを利用して24時間いつでも支払が可能です。

## Webから申し込み

以下のURLにアクセスし、一覧から「聴講生」を選択後、画面の指示に従って申込みに必要な事項を入力してください。

⽂学部 https://www3.univ-jp.com/kyoto-u/let1/

#### 2 申込内容の確認

**受付番号**(受験番号ではありません)と**お⽀払に必要な番号**が表⽰されるのでメモするか画⾯を印刷してください。 なお、個人情報入力画面で入力したメールアドレスとパスワードは収納証明書を表示するときに利用します。

#### お支払い

お支払いは、以下のいずれかの方法で行ってください。

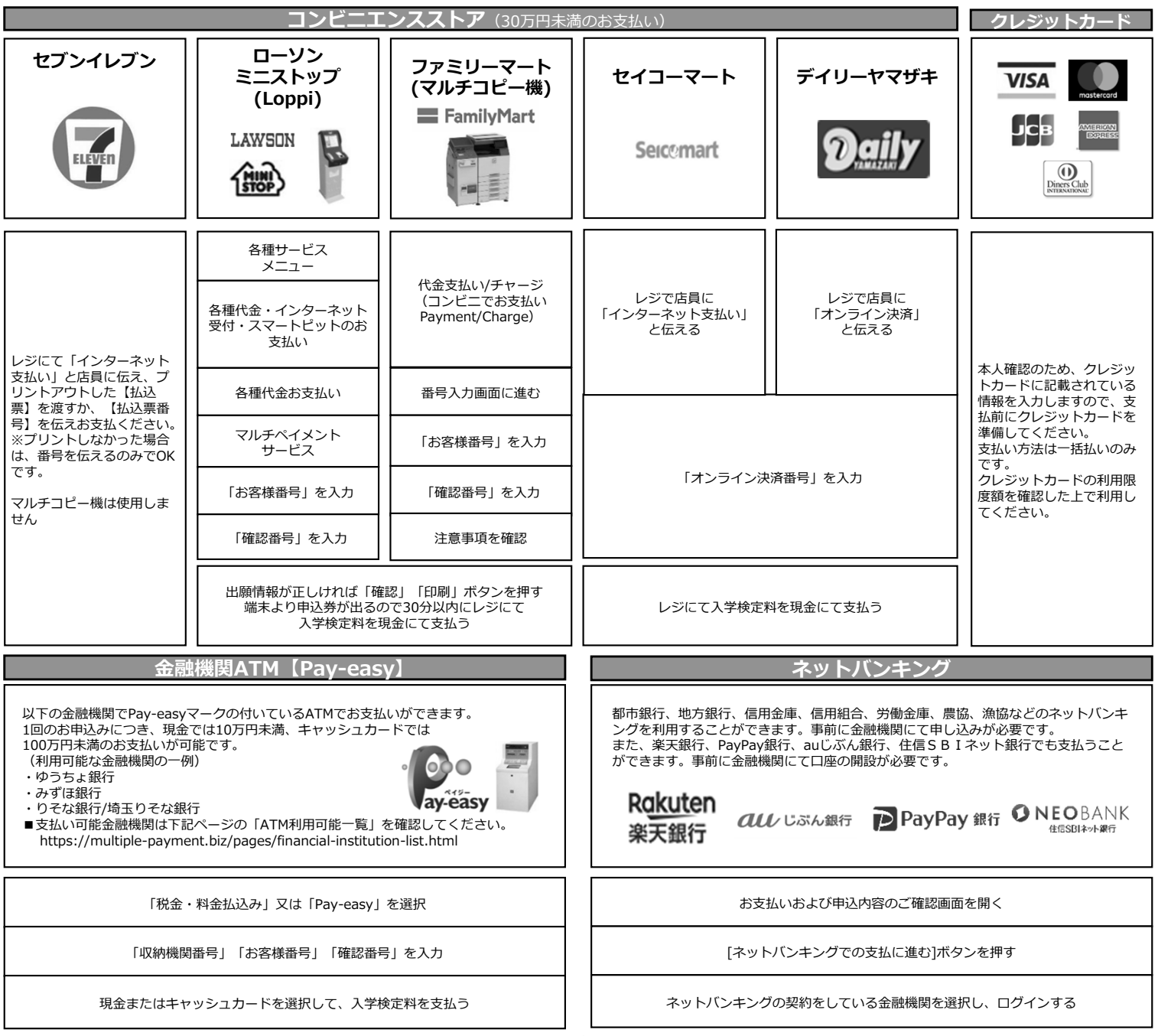

お支払い可能なコンビニエンスストア·金融機関は変更する場合があります。詳しくはWebサイトをご確認ください。

# 4 WEB出願システムへの収納証明書アップロード

お支払いおよび申込内容のご確認画面へログイン→「詳細」→「払込証明書PDF出力」から収納証明書をPDF保存して、 WEB出願システムへアップロードしてください。